### ФЕДЕРАЛЬНОЕ ГОСУДАРСТВЕННОЕ БЮДЖЕТНОЕ ОБРАЗОВАТЕЛЬНОЕ УЧРЕЖДЕНИЕ ВЫСШЕГО ОБРАЗОВАНИЯ «КАМЧАТСКИЙ ГОСУДАР-СТВЕННЫЙ ТЕХНИЧЕСКИЙ УНИВЕРСИТЕТ» (ФГБОУ ВО «КамчатГТУ»)

Факультет информационных технологий

Кафедра «Информационные системы»

УТВЕРЖДАЮ Декан ФИТ  $J$ *UUTC*  $M.A.$  Рычка «17» марта 2021 г.

### **РАБОЧАЯ ПРОГРАММА ДИСЦИПЛИНЫ**

«Программирование в среде СУБД»

Направление подготовки 09.03.04 «Программная инженерия» (уровень бакалавриата)

Направленность (профиль) «Разработка программно-информационных систем»

> Петропавловск-Камчатский 2021

Рабочая программа разработана в соответствии с ФГОС ВО по направлению подготовки 09.03.04 «Программная инженерия» Профиль «Разработка программно-информационных систем» и учебного плана ФГБОУ ВО «КамчатГТУ».

Составители рабочей программы:

 $C$ тарший преподаватель кафедры ИС  $\mathcal{M}$ альва Е.А. Малова

Рабочая программа рассмотрена на заседании кафедры «Информационные системы» Протокол № 7 от «05» марта 2021 года.

Заведующий кафедрой:

Заведующий кафедрой:<br>«05» марта 2021 г. <u>————————————————————</u> И.Г. Проценко

# 1. ЦЕЛИ И ЗАДАЧИ УЧЕБНОЙ ДИСЦИПЛИНЫ, ЕЕ МЕСТО В УЧЕБНОМ ПРОЦЕССЕ

#### $1.1.$ Цели и задачи изучения дисциплины

Программирование в среде систем управления базами данных (СУБД) является важной составной частью цикла проектирования информационных систем. Такое программирование позволяет осуществлять гибкую настройку СУБД встроенными средствами этой СУБД.

В рамках данного курса рассматриваются как настольные СУБД (MS Access), так и серверные СУБД (MvSOL, PostgreSOL).

Целью преподавания дисциплины является формирование у студентов теоретических знаний и практических навыков работы с настольными и серверными СУБД в части их настройки и программирования на встроенном языке запросов (SQL).

Задачами изучения дисциплины «Программирование в среде СУБД» являются:

- сформировать системное базовое представление, первичные знания о различных классах СУБД:

- сформировать умения и навыки работы в различных СУБД;

- дать представление о роли и месте СУБД в процессе проектирования информационной системы.

В результате изучения дисциплины студент должен:

Знать: основные понятия и термины, связанные с работой в СУБД; синтаксис языка запросов SOL; основы разработки баз данных средствами СУБД MySOL, PostgreSQL; теоретические основы индексации данных в базах данных; принципы создания системы прав доступа в базе данных; основные виды нереляционных СУБД.

Уметь: настраивать СУБД; программировать на встроенном языке запросов; создавать структуру базы данных с помощью графического интерфейса и языка запросов; выбирать СУБД в соответствии с поставленной задачей; выбирать и создавать индексы в базе данных; создавать триггеры; разрабатывать систему прав доступа к объектам базы ланных.

Иметь представление о: различных классах СУБД; месте СУБД в создании информационных систем; о возможностях современных СУБД и их применении.

#### Требования к результатам освоения основных образовательных программ полготовки специалиста

В результате изучения дисциплины у студента должны быть сформированы следующие профессиональные компетенции:

владение навыками использования операционных систем, сетевых технологий, средств разработки программного интерфейса, применения языков и методов формальных спецификаций, систем управления базами данных (ПК-2).

Планируемые результаты обучения при изучении дисциплины, соотнесенные с планируемыми результатами освоения образовательной программы, представлены в таблице.

Таблица - Планируемые результаты обучения при изучении дисциплины, соотнесенные с планируемыми результатами освоения образовательной программы

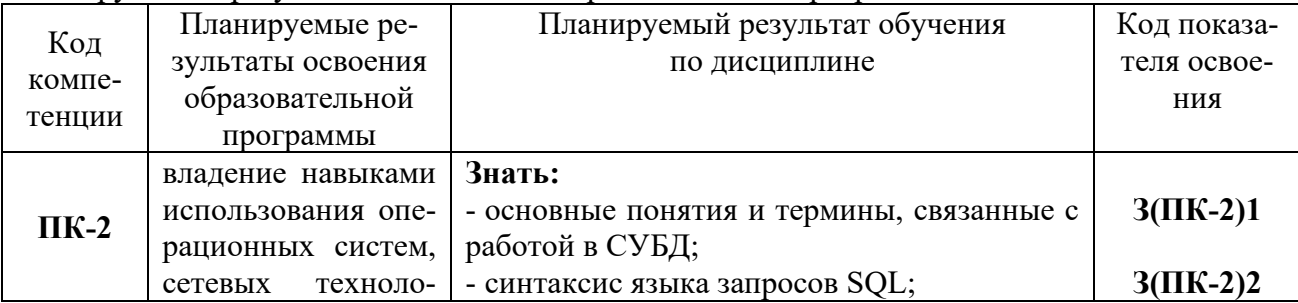

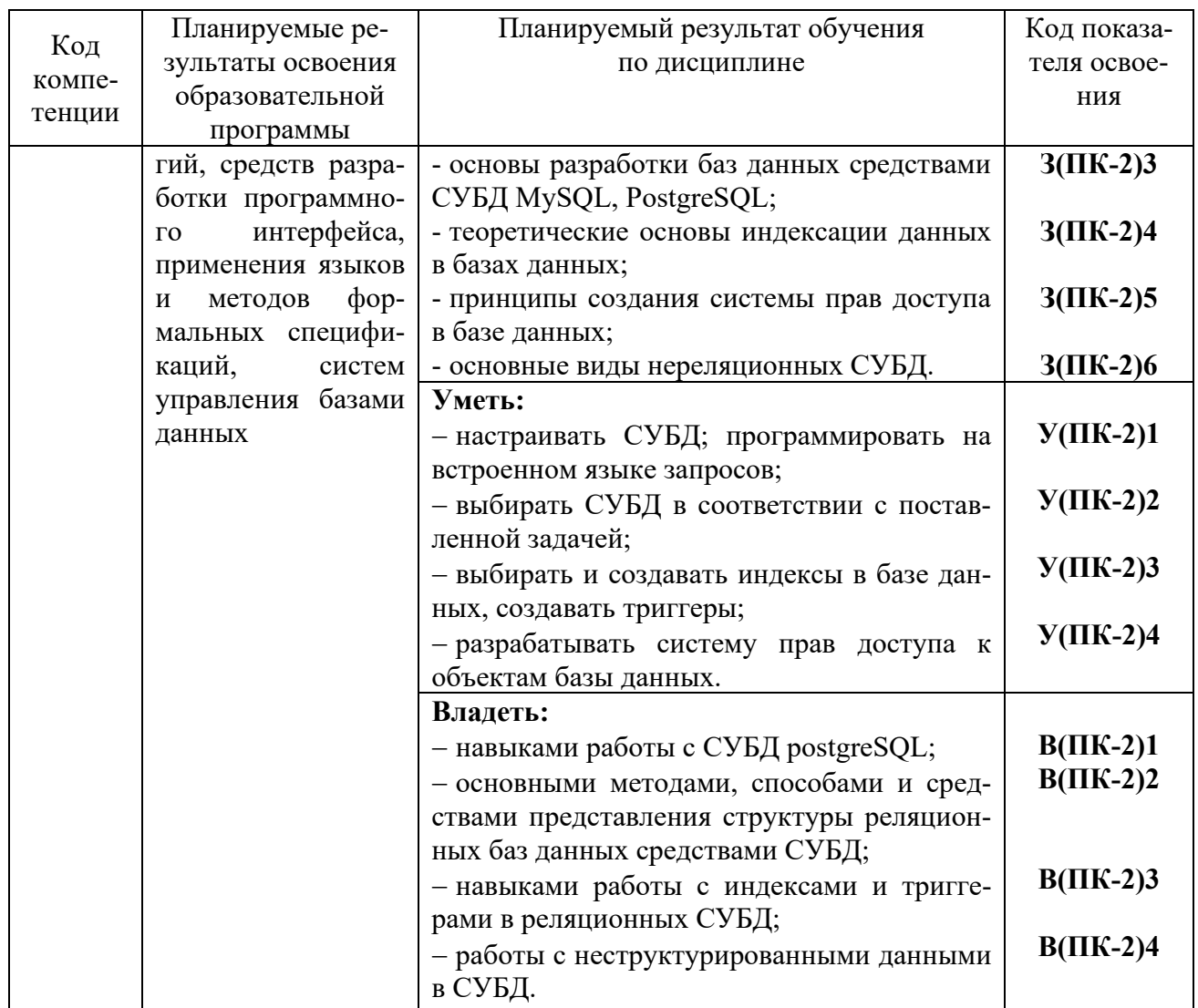

#### МЕСТО ДИСЦИПЛИНЫ В СТРУКТУРЕ ОБРАЗОВАТЕЛЬНОЙ ПРОГРАММЫ  $2.$

Курс «Программирование в среде СУБД» ориентирован на подготовку бакалавров по направлению 09.03.04 «Программная инженерия». В курсе рассматриваются различные аспекты программирования и систем управления базами данных, в частности, углубленно изучаются приемы работы в уже известных студентам СУБД, а также рассматривается пример системы управления базами данных, основанной на языке SQL.

#### $2.1.$ Связь с предшествующими и дисциплинами

Для успешного усвоения материала по дисциплине «Программирование в среде СУБД» студентами должны быть прослушаны такие общеобразовательные и специальные дисциплины, как «Информатика и программирование», «Информационные системы и технологии», «Базы данных», «Вычислительные системы, сети и телекоммуникации», «Проектирование информационных систем».

#### $2.2.$ Связь с последующими дисциплинами

Материал, изученный студентами в курсе «Программирование в среде СУБД», используется при освоении таких дисциплин, как «Проектный практикум». Положения, изученные студентами в курсе, используются на практике в дипломном проектировании при подготовке итоговой квалификационной работы.

# **3. СОДЕРЖАНИЕ ДИСЦИПЛИНЫ**

## **3.1. Тематический план дисциплины**

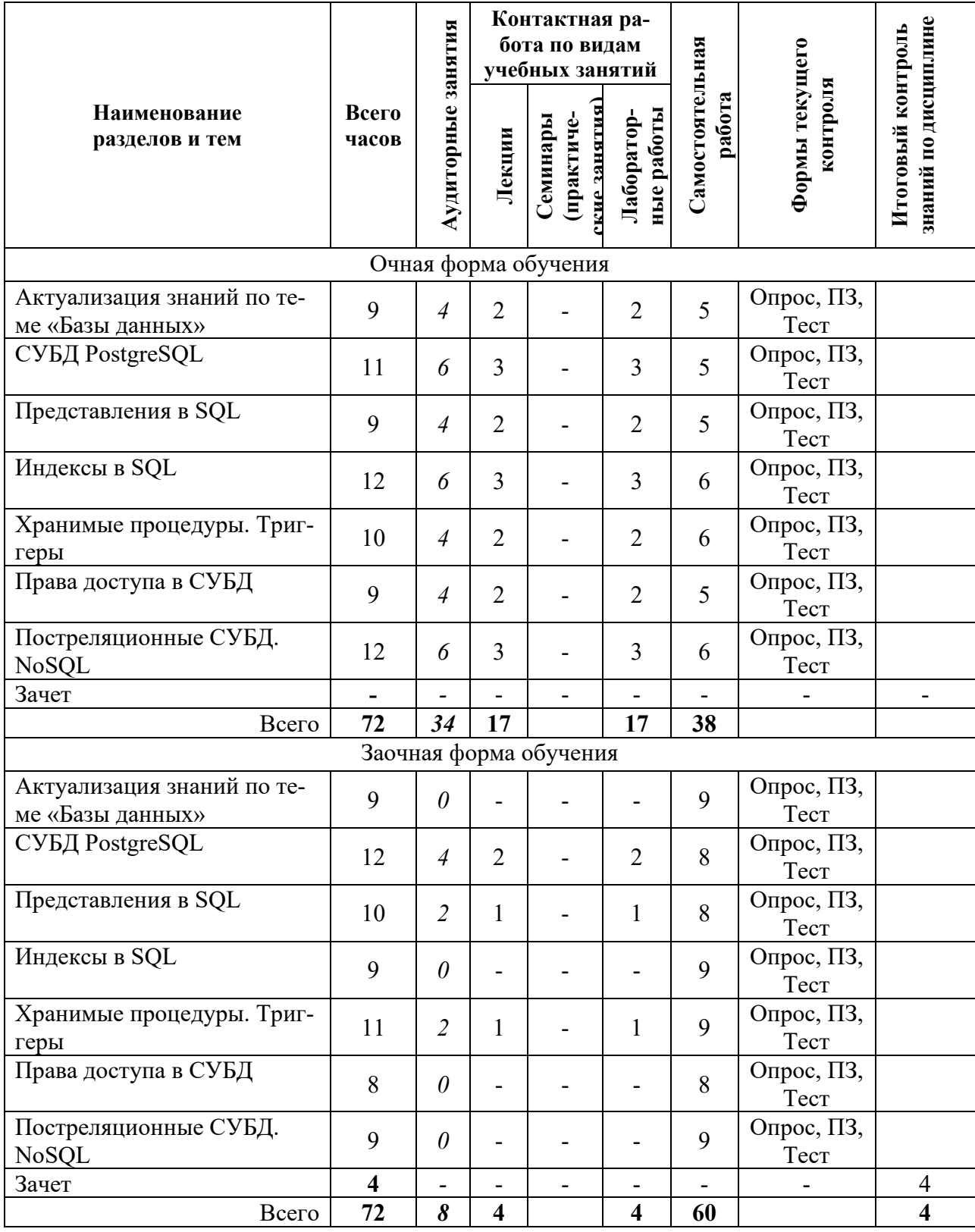

#### $3.2<sub>1</sub>$ Описание содержания дисциплины

Седьмой семестр

#### Дисциплинарный модуль 1.

Продолжительность модуля 9 недель.

Лекция 1. Актуализация знаний по теме «Базы данных». (2 часа)

Рассматриваемые вопросы:

Понятие базы данных, банка данных. Классификация баз данных. Этапы проектирования реляционной базы данных. Инфологическое моделирование. Даталогическое моделирование. Язык запросов SQL. Запросы CREATE TABLE, INSERT, DELETE, UPDATE, SELECT.

Лабораторная работа 1. Исследование возможностей Microsoft Access 2007 по формированию запросов с использованием SQL. (2 часа) Контрольные вопросы:

- 1. Какие способы создания таблиц существую в Access?
- 2. Как открыть схему данных?
- 3. Какие типы связей существуют?
- 4. Как создать запрос с помощью редактора SQL?
- 5. Каков синтаксис запроса на поиск с условием?
- 6. Как создать запрос на удаление?
- 7. Как созлать кнопочную форму?
- 8. Как создать обработчик нажатия кнопки на языке VBA? Практические задания:
- Создание таблиц по образцу.
- Создание связей между таблицами.
- Создание запросов через редактор SQL.
- Создание запросов с параметром DISTINCT.
- Создание запросов с условиями.
- Создание запросов с группировкой.
- Создание запросов с использованием SOL и VBA.
- Создание запросов на удаление данных.

Лекция 2. СУБД PostgreSOL. (3 часа)

Рассматриваемые вопросы:

СУБД PostgreSQL: назначение, особенности. Возможности и ограничения СУБД. Основные объекты, принципы работы.

# Лабораторная работа 2. Знакомство с СУБД PostgreSQL (3 часа)

Контрольные вопросы:

- 1. Как в PostgreSOL создать новую базу данных?
- 2. Как происходит создание и наполнение таблиц?
- 3. В чем отличие между JOIN, LEFT JOIN и RIGHT JOIN?
- 4. Перечислите правила составления вложенных запросов.
- 5. Перечислите правила составления запросов с группировкой.
- 6. Как в PostgreSQL создаются транзакции? Практические задания:
- Установка СУБД.
- Созлание тестовой базы ланных.
- Создание и наполнение таблиц.
- Написание запросов на поиск данных.
- Создание запросов с конструкцией JOIN.
- Создание подзапросов.
- Создание запросов с группировкой.
- Создание запросов на удаление и изменение данных.
- Создание транзакции.

Лекция 3. Представления в SQL. (2 часа) Рассматриваемые вопросы:

Понятие представления (VIEW). Свойства представлений. Правила создания и удаления представлений. Модифицируемые представления. Реализация представлений в стандарте SQL и в различных СУБД (MySQL, PostgreSQL).

Лабораторная работа 3. Представления в SOL. (2 часа) Контрольные вопросы:

- 1. Что такое «представление» в реляционных СУБД?
- 2. Каковы функции представлений?
- 3. Как создать представление в MySQL?
- 4. Как создать представление в PostgreSQL?
- 5. Каким условиям должно соответствовать модифицируемое представление? Практические задания:
- Создание перекрестных запросов в MS Access. Создание представлений в MySQL:
- Создайте представление, которое бы показывало всех заказчиков, которые имеют самые высокие рейтинги.
- Создайте представление, которое бы показывало номер продавца в каждом городе.
- Создайте представление, которое бы показывало средний и общий размер заказа для каждого продавца после его имени. Предполагается, что все имена уникальны.
- Создайте представление, которое бы показывало каждого продавца с многочисленными заказчиками.
- Создание модифицируемых представлений в MySQL. Создание представлений в PostgreSQL:
- Создание простого представления.
- Создание представления с указанием LOCAL CHECK OPTION.
- Создание представления с указанием CASCADED CHECK OPTION.
- Создание модифицируемых представлений.

Лекция 4. Индексы в SQL. (3 часа)

Рассматриваемые вопросы:

Понятие индекса в базе данных. Принципы создания индексов. Недостатки индексов. Классификация индексов. Индексы в стандарте SQL - создание, удаление. Индексы в PostgreSQL - виды, особенности создания и применения.

## Лабораторная работа 4. Индексы в СУБД. (3 часа)

Контрольные вопросы:

- 1. Какие способы индексации данных есть в Access?
- 2. Как создать индекс в PostgreSQL?
- 3. Как созлать инлекс типа В-лерево?
- 4. Как создать индекс типа BRIN?
- 5. Для каких полей нужны индексы?
- 6. Как удалить индекс?
- 7. По каким параметрам можно сравнивать индексы? Практические задания:
- Применить анализатор быстродействия в Access.

Применение индексов в PostgreSQL

- Создание индексов типа B-tree.
- Создание индексов типа BRIN.
- Сравнение работы двух типов индексов.

#### **СРС по модулю 1. (21 час)**

*Темы для самостоятельного изучения:* Анализ плана выполнения запроса в PostgreSQL. Литература: [1,6].

> Написание реферата. *Темы рефератов:*

- 1. СУБД PostgreSQL. Индексы GiST.
- 2. Индексы типа B-tree.
- 3. СУБД PostgreSQL. Индексы HASH.
- 4. Функциональные индексы.
- 5. Индексы типа bitmap битовые карты.
- 6. Полнотекстовые индексы.
- 7. Пространственные индексы.
- 8. Кластерные индексы.
- 9. Некластерные индексы.
- 10. Обзор индексов в СУБД Oracle.
- 11. Обзор индексов в СУБД MySQL.
- 12. Обзор индексов в СУБД MS SQL Server.

#### **Дисциплинарный модуль 2.**

Продолжительность модуля 8 недель.

**Лекция 5.** Хранимые процедуры. Триггеры. (2 часа) *Рассматриваемые вопросы:*

Определение хранимой процедуры. Особенности и возможности хранимых процедур. Определение триггера. Характеристики, преимущества и недостатки триггеров. Виды триггеров. Триггеры в стандарте SQL – создание, удаление, параметры. Планировщик в MySQL. Триггеры в PostgreSQL. Виды триггеров PostgreSQL, Создание, удаление, изменение триггеров в PostgreSQL.

**Лабораторная работа 5.** Хранимые процедуры и триггеры в СУБД (2 часа) *Контрольные вопросы:*

- 1. Каков способ реализации хранимых процедур в Access?
- 2. Как создается триггер в MySQL?
- 3. Какие виды триггеров можно создать в MySQL?
- 4. Как создается триггер в PostgreSQL?
- 5. Что такое триггерная функция?
- 6. Перечислите допустимые виды триггеров в PostgreSQL. *Практические задания:*
- Реализация ведения журнала действий в СУБД Access.
- Создание триггеров на добавление данных в MySQL.
- Создание триггеров на удаление данных в MySQL.
- Создание триггеров на изменение данных в MySQL.
- Создание триггера для хеширования пароля в MySQL.
- Создание системы логирования пользователей в PostgreSQL.

### **Лекция 6.** Права доступа в СУБД. (2 часа)

*Рассматриваемые вопросы:*

Система прав доступа в стандарте SQL. Виды привилегий. Назначение и лишение привилегий. Система привилегий доступа в MySQL. Создание, удаление пользователя. Назначение и лишение прав. Права доступа в PostgreSQL. Создание и удаление ролей. Типы прав. Назначение и лишений прав ролей. Владелец объекта.

**Лабораторная работа 6.** Создание системы прав доступа в РСУБД (2 часа) *Контрольные вопросы:*

- 1. Как создаются пользователи в MySQL?
- 2. Как происходит назначение прав пользователя?
- 3. Как можно забрать права?
- 4. Как можно удалить пользователя?
- 5. Как реализована система прав доступа в PostgreSQL?
- 6. Какие запросы используются для назначения и удаления прав?
- 7. Когда можно определить права для роли?
- 8. Что такое групповая роль?
- 9. Как передать привилегии в PostgreSQL?
- 10. Как отнять привилегии в PostgreSQL?
- 11. Как удалить роль?
- 12. В каком случае нельзя удалить роль?
- 13. Как сменить пользователя в PostgreSQL?
	- *Практические задания:*
	- Создание системы прав доступа в MySQL.
- Создание пользователей.
- Назначение прав доступа.
- Удаление прав.
- Удаление пользователей. Создание системы прав доступа в PostgreSQL
- Просмотр доступных ролей.
- Создание и удаление ролей.
- Определение привилегий для роли.
- Управление правами роли.
- Смена пользователя PostgreSQL.
- Управление привилегиями.
- Создание групповой роли.

**Лекция 7.** Постреляционные СУБД. NoSQL. (3 часа) *Рассматриваемые вопросы:*

Нереляционные и постреляционные базы данных. Предпосылки и история появления. Типы баз данных NoSQL. Сравнение реляционных и нереляционных баз данных. Формат JSON. Назначение. Синтаксис. Реализация в СУБД.

**Лабораторная работа 7.** Работа с неструктурированными типами данных в PostgreSQL (3 часа)

*Контрольные вопросы:*

- 1. Для чего необходим полнотекстовый поиск?
- 2. В чем отличие полнотекстового поиска от оператора LIKE?
- 3. В чем назначение формата JSON?
- 4. Как в PostgreSQL реализована работа с форматом JSON?
- 5. Как в PostgreSQL реализована работа с форматом JSONb?
- 6. Какие индексы используются для работы с форматом JSONb?

Практические задания:

- Реализация полнотекстового поиска в PostgreSQL.
- Созлание полей типа JSON и JSONb.
- Создание запросов на вывод данных из полей типа JSON.

#### СРС по модулю 2. (17 часов)

Темы для самостоятельного изучения: Создание резервных копий БД. Литература: [1, 3].

Тесты по дисциплине.

Примерные вопросы тестов:

Что из перечисленного HE относится к характеристикам СУБД PostgreSQL? 1.

а) кроссплатформенность;

б) независимость;

в) наличие планировщика запросов;

г) нет верного варианта (всё перечисленное относится).

 $2.$ Какое из следующих представлений является изменяемым (модифицируемым)?

a) CREATE VIEW Dateorders (odate, ocount)

AS SELECT odate, COUNT(\*) FROM Orders GROUP BY odate;

6) CREATE VIEW Someorders

AS SELECT snum, onum, cnum FROM Orders WHERE odate IN  $(10/03/1990, 10/05/1990)$ ;

B) CREATE VIEW SJsales (name, number, percentage) AS SELECT sname, snum, comm \* 100 FROM Salespeople WHERE city = 'SanJo $se$ ';

r) CREATE VIEW Dailyorders

AS SELECT DISTINCT cnum, snum, onum, odate FROM Orders;

В MySQL при создании представления конструкция WITH CASCADED CHECK  $3.$ OPTION используется для:

а) определения глубины проверки условия WHERE всех представлений, основанных на данном представлении;

б) определения глубины проверки условия WHERE только в собственном определении представления;

в) того, чтобы при обращении к представлению СУБД последовательно добавляла в использующийся оператор соответствующие части из определения представления и выполняла получившийся оператор:

г) нет верного варианта.

 $\overline{4}$ . Запрос ALTER VIEW определен в:

a) стандарте ANSI SQL;

б) СУБД PostgreSQL;

в) СУБД MySQL;

г) СУБД Oracle.

Объект базы данных, предназначенный для ускорения поиска данных, - это: 5.

а) хранимая процедура;

б) триггер;

в) индекс;

г) представление.

6. Объект базы данных, представляющий собой набор SOL-инструкций, который компилируется один раз и хранится на сервере, - это:

- а) хранимая процедура;
- $(6)$  триггер;
- в) индекс;
- г) представление.

Контрольная работа представляет собой небольшое по объему теоретическое исследование по одной из перечисленных ниже тем:

- 1. Состав и функции СУБД.
- 2. Назначение СУБД.
- 3. Классификация СУБД.
- 4. Язык SQL.
- 5. История развития стандартов языка SQL.
- 6. Запросы с группировкой в SQL.
- 7. Подзапросы в SQL.
- 8. СУБД MS Access.
- 9. СУБД MySQL.
- 10. СУБД PostgreSOL.
- 11. СУБД MS SQL Server.
- 12. СУБД Oracle.
- 13. Представления (VIEW) в стандарте SQL.
- 14. Индексирование данных в базе данных.
- 15. Права доступа в стандарте SOL.
- 16. СУБД МопдоDB.

#### $3.3.$ Учебно-методическое обеспечение для самостоятельной работы обучающихся

В целом внеаудиторная самостоятельная работа обучающегося при изучении курса включает в себя следующие виды работ:

- проработка (изучение) материалов лекций;
- чтение и проработка рекомендованной основной и дополнительной литературы;
- подготовка к лабораторным работам;
- поиск и проработка материалов из Интернет-ресурсов, периодической печати;

- выполнение домашних заданий в форме творческих (проблемно-поисковых, групповых) заданий, кейс-стади, докладов;

- подготовка презентаций для иллюстрации докладов;
- выполнение тестовых заданий;
- подготовка к тестированию;

- подготовка к текущему и итоговому (промежуточная аттестация) контролю знаний по лиспиплине.

Основная доля самостоятельной работы обучающихся приходится на подготовку к лабораторным работам, тематика которых полностью охватывает содержание курса. Самостоятельная работа по подготовке к тестированию и лабораторным работам предполагает умение работать с первичной информацией.

Лля проведения практических занятий, для самостоятельной работы используются учебно-методические пособия:

Долгая А.А. Программирование в среде СУБД. Конспект лекций для студентов направления 09.03.04 «Программная инженерия» очной и заочной формы обучения – Петропавловск-Камчатский: КамчатГТУ, 2019. - 31 с.

Долгая А.А. Программирование в среде СУБД. Лабораторный практикум по

направлению подготовки 09.03.04 «Программная инженерия» очной и заочной формы обучения – Петропавловск-Камчатский: КамчатГТУ, 2019. – 77 с.

## **4. ФОНД ОЦЕНОЧНЫХ СРЕДСТВ**

Фонд оценочных средств для проведения промежуточной аттестации обучающихся по дисциплине «Программирование в среде СУБД» представлен в приложении к рабочей программе дисциплины и включает в себя:

− планируемые результаты обучения при изучении дисциплины;

− описание показателей и критериев оценивания компетенций на различных этапах их формирования, описание шкал оценивания;

− типовые контрольные задания или материалы, необходимые для оценки знаний, умений, навыков и (или) опыта деятельности, характеризующих этапы формирования компетенций;

− методические материалы, определяющие процедуры оценивания знаний, умений, навыков и (или) опыта деятельности, характеризующих этапы формирования компетенний.

Вопросы для проведения промежуточной аттестации по дисциплине:

- **1.** Состав и функции СУБД.
- **2.** Назначение СУБД.
- **3.** Стандарты языка SQL.
- **4.** Типы данных языка SQL.
- **5.** Правила построения запроса INSERT INTO.
- **6.** Правила построения запроса SELECT.
- **7.** Правила построения запроса DELETE.
- **8.** Правила построения запроса UPDATE.
- **9.** Правила построения запросов с группировкой.
- **10.** Правила построения вложенных запросов.
- **11.** Транзакции в SQL.
- **12.** СУБД PostgreSQL. Возможности и ограничения.
- **13.** Понятие представления (VIEW).
- **14.** Свойства представлений.
- **15.** Правила создания и удаления представлений.
- **16.** Модифицируемые представления.
- **17.** Реализация представлений в стандарте SQL.
- **18.** Реализация представлений в MySQL.
- **19.** Реализация представлений в PostgreSQL.
- **20.** Понятие индекса в базе данных.
- **21.** Принципы создания индексов.
- **22.** Недостатки индексов.
- **23.** Классификация индексов.
- **24.** Индексы в стандарте SQL создание, удаление.
- **25.** Индексы в PostgreSQL виды, особенности создания и применения.
- **26.** Определение хранимой процедуры.
- **27.** Особенности и возможности хранимых процедур.
- **28.** Определение триггера.
- **29.** Характеристики, преимущества и недостатки триггеров.
- **30.** Виды триггеров.
- **31.** Триггеры в стандарте SQL создание, удаление, параметры.
- **32.** Система прав доступа в стандарте SQL.
- **33.** Виды привилегий.
- **34.** Назначение и лишение привилегий.
- **35.** Система привилегий доступа в MySQL. Создание, удаление пользователя. Назначение и лишение прав.
- **36.** Права доступа в PostgreSQL. Создание и удаление ролей. Типы прав. Назначение и лишений прав ролей. Владелец объекта.
- **37.** Нереляционные и постреляционные базы данных.
- **38.** Предпосылки и история появления.
- **39.** Типы баз данных NoSQL.
- **40.** Сравнение реляционных и нереляционных баз данных.
- **41.** Формат JSON. Назначение. Синтаксис.

#### **5. РЕКОМЕНДУЕМАЯ ЛИТЕРАТУРА**

#### *Основная литература*

- 1. Васильев А.Ю. Работа с PosgreSQL: настройка и масштабирование. 2017. 301 с. Режим доступа:<https://postgresql.leopard.in.ua/html/>
- 2. Грофф Дж. Р., Вайнберг П.Н., Оппелъ Э. Дж. SQL. Полное руководство. М.: Вильямс. 2015. 959 с.
- 3. Кузнецов М., Симдянов И. MySQL 5. СПБ.: БХВ-Петербург. 2010. 1007 с.
- 4. Фиайли К. SQL. М.: ДМК Пресс. 2013. 456 с.

### *Дополнительная литература*

- 5. Стандарт SQL.
- 6. Документация к СУБД PostgreSQL.
- 7. Документация к СУБД MySQL.

#### *Интернет ресурсы*

- 8. Сайт<https://postgrespro.ru/>
- 9. Сайт<http://www.mysql.ru/>

# **6. МЕТОДИЧЕСКИЕ УКАЗАНИЯ ДЛЯ ОБУЧАЮЩИХСЯ ПО ОСВОЕНИЮ ДИСЦИПЛИНЫ**

Методика преподавания данной дисциплины предполагает чтение лекций, проведение лабораторных работ, групповых и индивидуальных консультаций по отдельным (наиболее сложным) специфическим проблемам дисциплины. Предусмотрена самостоятельная работа студентов, а также прохождение аттестационных испытаний промежуточной аттестации (экзамен).

*Лекции* посвящаются рассмотрению наиболее важных основополагающих вопросов, В ходе лекций обучающимся следует подготовить конспекты лекций: кратко, схематично, последовательно фиксировать основные положения, выводы, формулировки, обобщения; помечать важные мысли, выделять ключевые слова, термины; проверять термины, понятия с помощью энциклопедий, словарей, справочников с выписыванием толкований в тетрадь; обозначить вопросы, термины, материал, который вызывает трудности, пометить и попытаться найти ответ в рекомендуемой литературе. Если самостоятельно не удается разобраться в материале, необходимо сформулировать вопрос и задать преподавателю на консультации или на практическом занятии.

На лекциях преподаватель знакомит слушателей с основными понятиями и положениями по текущей теме. На лекциях слушатель получает только основной объём информации по теме. Только посещение лекций является недостаточным для подготовки к лабораторным занятиям и зачету. Требуется также самостоятельная работа по изучению основной и дополнительной литературы и закрепление полученных на лабораторных занятиях навыков.

При изучении дисциплины используются интерактивные методы обучения:

− проблемная лекция, предполагающая изложение материала через неоднозначность трактовки материалов к вопросам, задачам или ситуациям. При этом процесс познания происходит в научном поиске, диалоге и сотрудничестве с преподавателем в процессе анализа и сравнения точек зрения;

− лекция-визуализация - подача материала осуществляется средствами технических средств обучения с кратким комментированием демонстрируемых визуальных материалов (презентаций).

Конкретные методики, модели, методы и инструменты защиты данных и обеспечения информационной безопасности рассматриваются преимущественно при подготовке и выполнении лабораторных работ.

Целью выполнения *лабораторных работ* является закрепление знаний обучающихся, полученных ими в ходе изучения дисциплины на лекциях и самостоятельно. Практические задания по темам выполняются на лабораторных занятиях в компьютерном классе. Если лабораторные занятия пропущены (по уважительной или неуважительной причине), то соответствующие задания необходимо выполнить самостоятельно и представить результаты преподавателю на очередном занятии. Самостоятельная работа студентов – способ активного, целенаправленного приобретения студентом новых для него знаний, умений и навыков без непосредственного участия в этом процессе преподавателя. Качество получаемых студентом знаний напрямую зависит от качества и количества необходимого доступного материала, а также от желания (мотивации) студента их получить. При обучении осуществляется целенаправленный процесс взаимодействия студента и преподавателя для формирования знаний, умений и навыков.

Для студентов заочной формы обучения в аудитории:

- читаются лекции №2,3, 4, 5, 6, остальные лекции изучаются в процессе самостоятельной работы студента (СРС);

- по руководством преподавателя выполняются лабораторные работы №2,3,4, 5, 6, а остальные лабораторные работы выполняются в процессе СРС.

#### **7. КУРСОВОЙ ПРОЕКТ (РАБОТА)**

В соответствии с учебным планом курсовое проектирование по дисциплине «Программирование в среде СУБД» не предусмотрено.

# **8. ПЕРЕЧЕНЬ ИНФОРМАЦИОННЫХ ТЕХНОЛОГИЙ, ИСПОЛЬЗУЕМЫХ ПРИ ОСУЩЕСТВЛЕНИИ ОБРАЗОВАТЕЛЬНОГО ПРОЦЕССА ПО ДИСЦИПЛИНЕ**

### **8.1.** *Перечень информационных технологий, используемых при осуществлении образовательного процесса*

При освоении дисциплины используются следующие информационные техноло-

гии:

- − использование слайд-презентаций;
- − проведение мини-конференции;
- − интерактивное общение с обучающимися и консультирование.

# **8.2.** *Перечень программного обеспечения, используемого при осуществлении образовательного процесса*

При освоении дисциплины используется лицензионное программное обеспече-

ние:

- 1. Операционная система семейства Windows;
- 2. MS Office Access;
- 3. СУБД MySQL;
- 4. MySQL-Front;
- 5. СУБД PostgreSQL.

### **9. МАТЕРИАЛЬНО-ТЕХНИЧЕСКОЕ ОБЕСПЕЧЕНИЕ ДИСЦИПЛИНЫ**

Лекционный материал изучается в специализированной аудитории, оснащенной проектором с видеотерминала персонального компьютера на настенный экран.

Лабораторные работы выполняются в специализированной лаборатории, оснащенной современными персональными компьютерами и программным обеспечением в соответствии с тематикой «Программирование в среде СУБД».

Число рабочих мест в классах должно обеспечить индивидуальную работу студента на отдельном персональном компьютере.

В качестве материально-технического обеспечения дисциплины используются:

− для проведения занятий лекционного типа, групповых и индивидуальных консультаций, текущего контроля и промежуточной аттестации учебная аудитория № 7-520 с комплектом учебной мебели на 25 посадочных мест;

− для лабораторных работ - лабораторная аудитория № 7-402, оборудованная 10 рабочими станциями с доступом к сети «Интернет» и в электронную информационнообразовательную среду организации и комплектом учебной мебели на 15 посадочных мест;

- − доска аудиторная;
- − мультимедийное оборудование (ноутбук, проектор);

− презентации в Power Point по темам курса «Программирование в среде СУБД».

# 10. ДОПОЛНЕНИЯ И ИЗМЕНЕНИЯ В РАБОЧЕЙ ПРОГРАММЕ

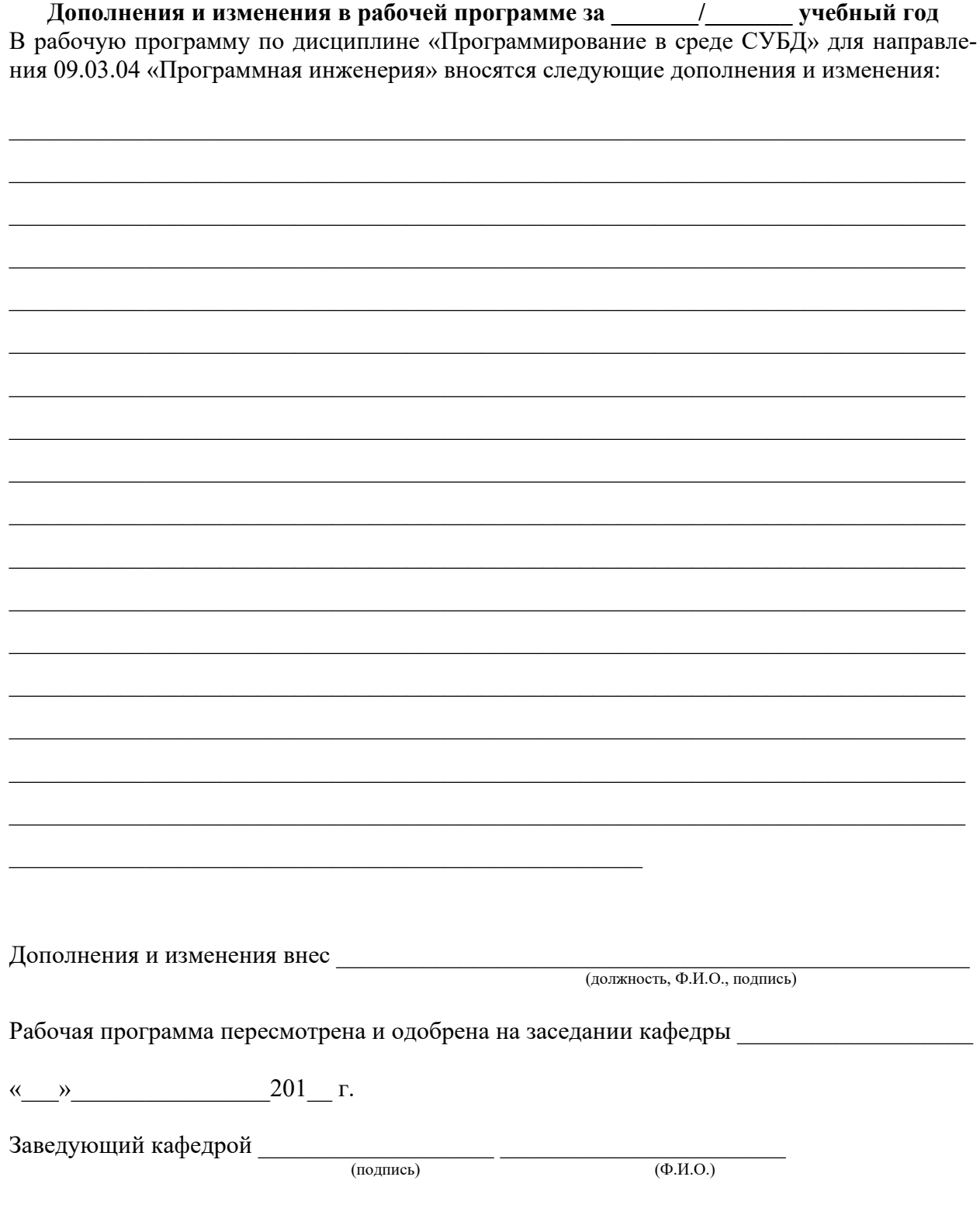

# **РЕЙТИНГ-ЛИСТ**

по дисциплине Программирование в среде СУБД, семестр 7, группа 20ПИжб преподаватель \_\_\_\_\_\_\_\_\_\_\_\_\_\_\_\_\_\_\_\_\_

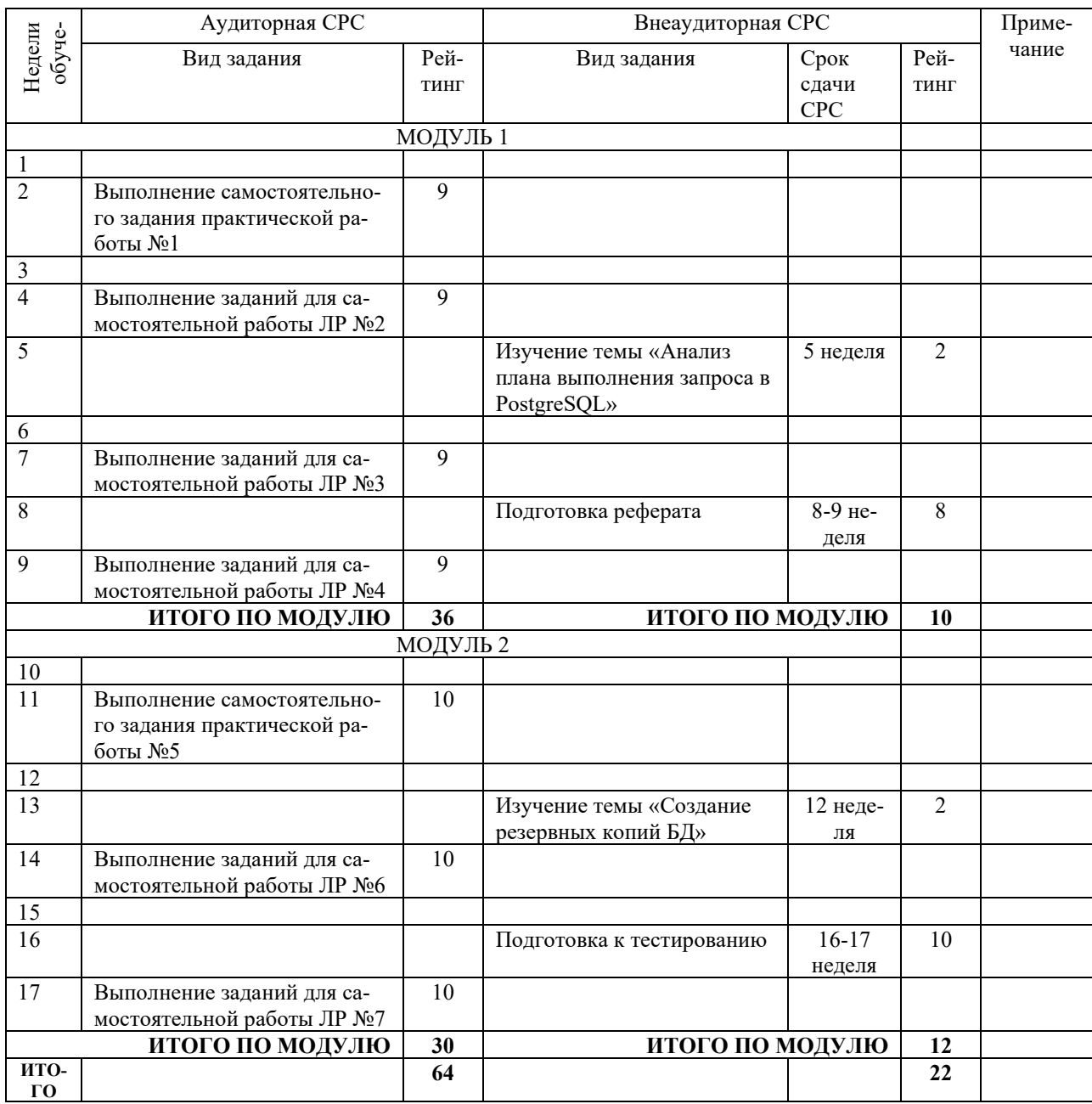